- 
- 
- 
- 
- . . . . . . . .
- 

## Yellowfin

>>

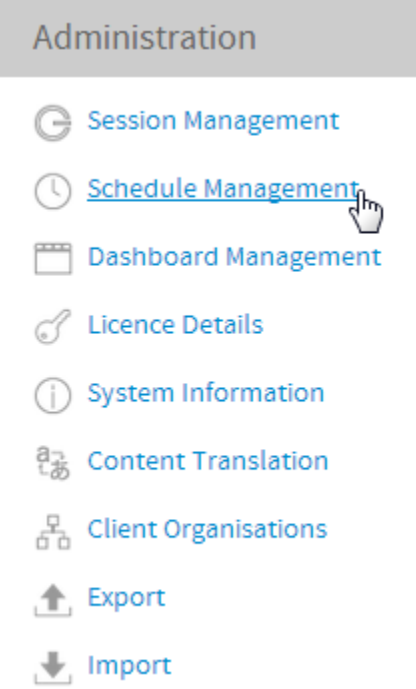

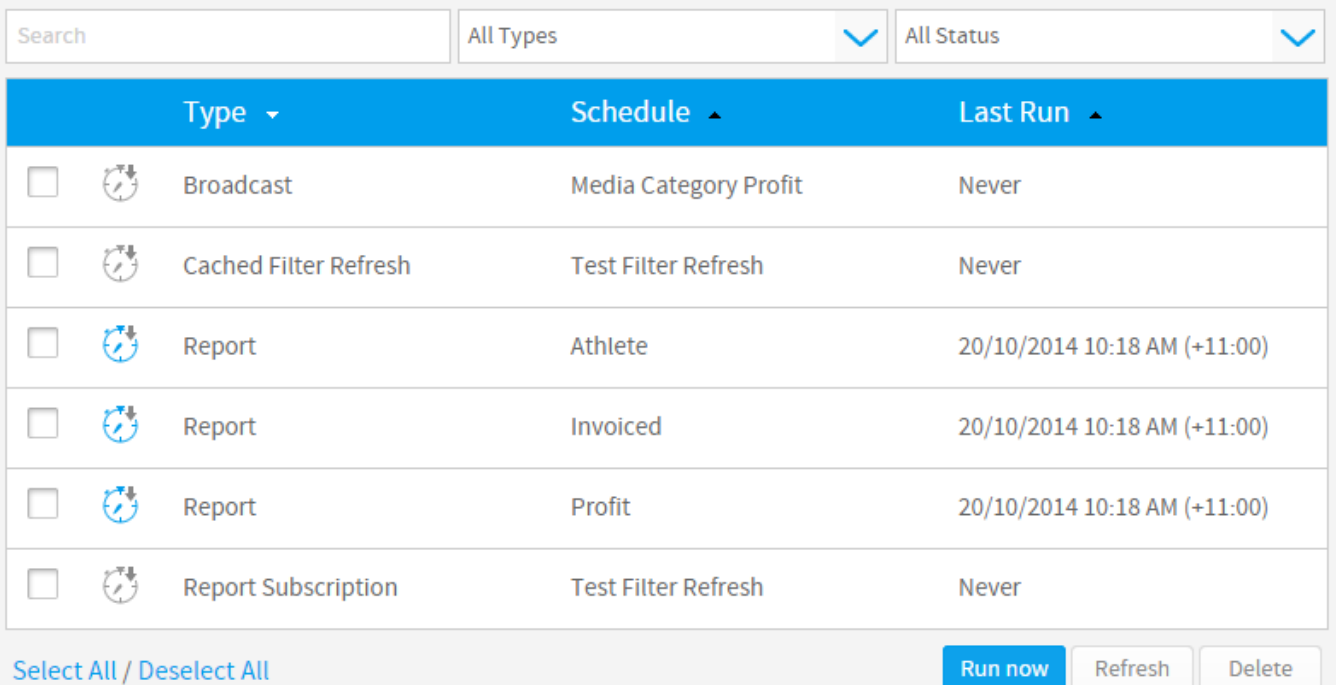

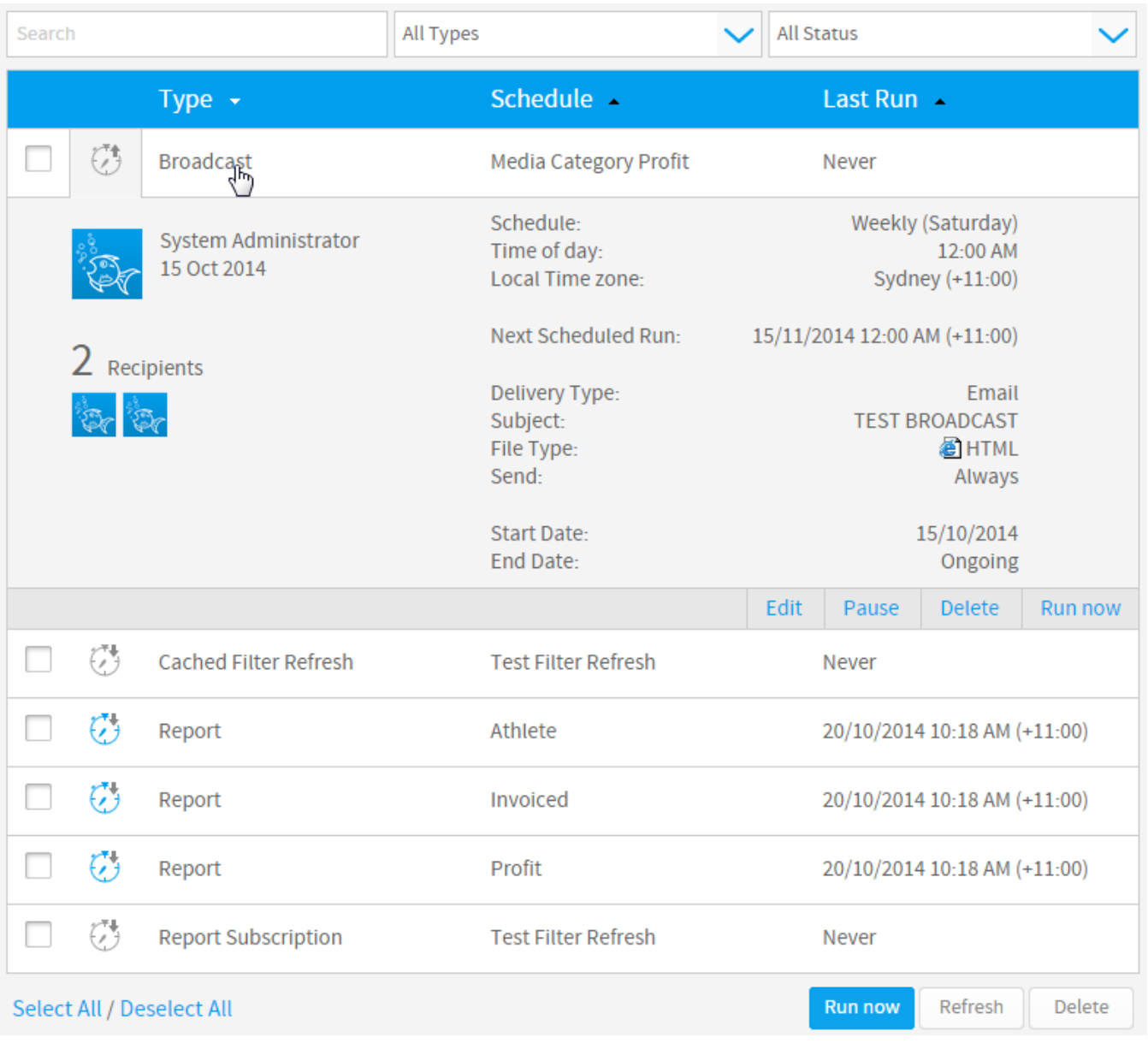

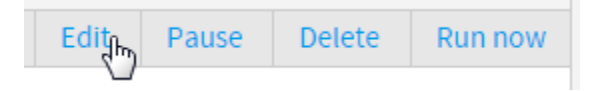

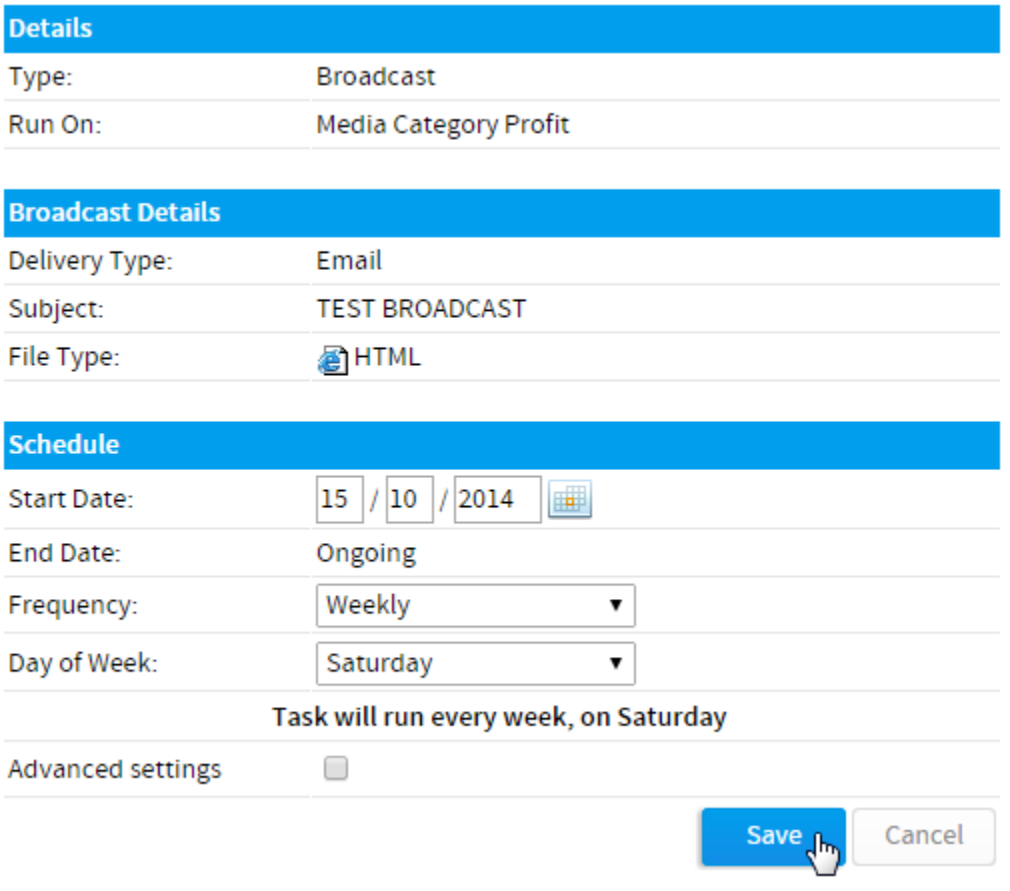

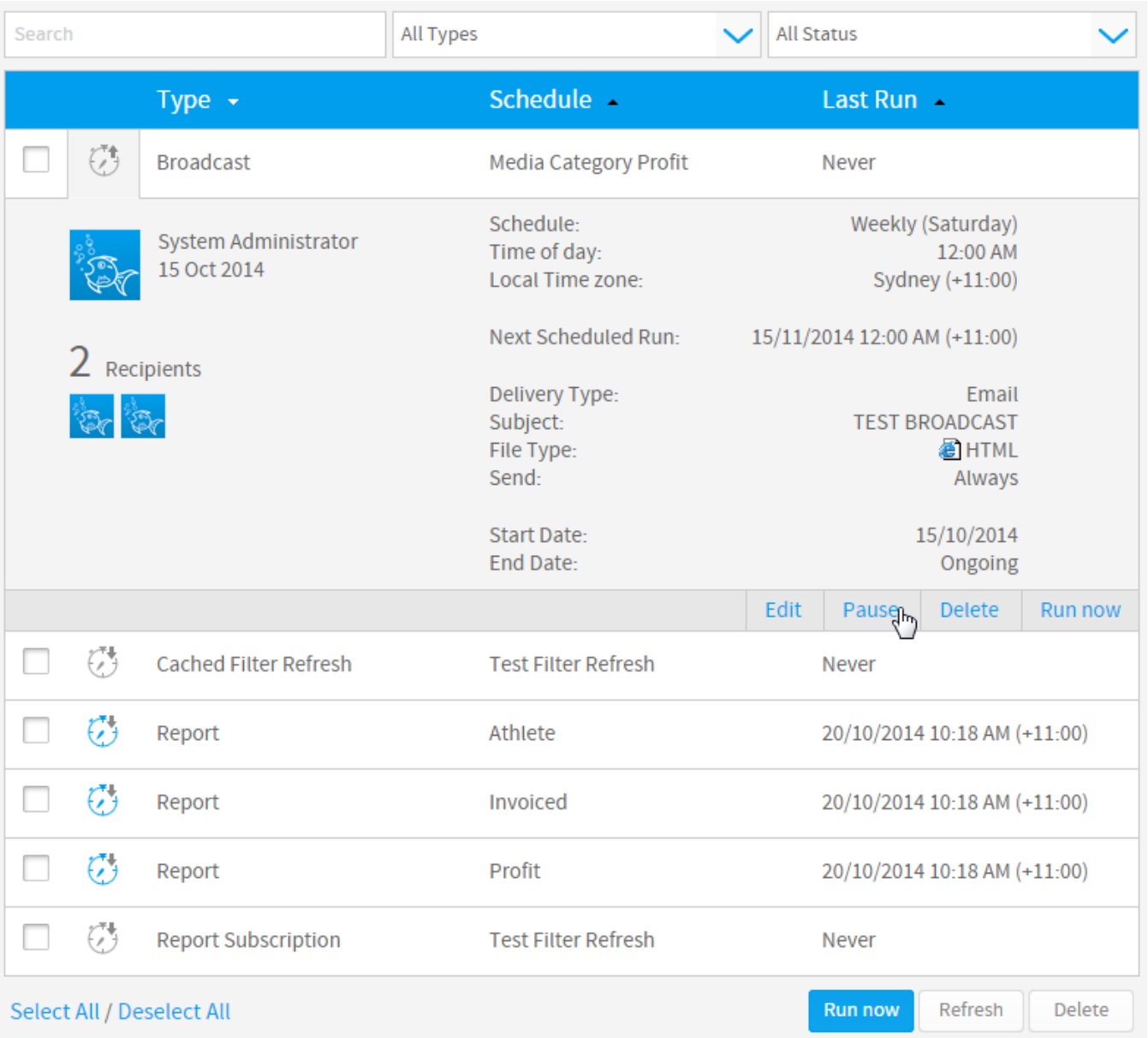

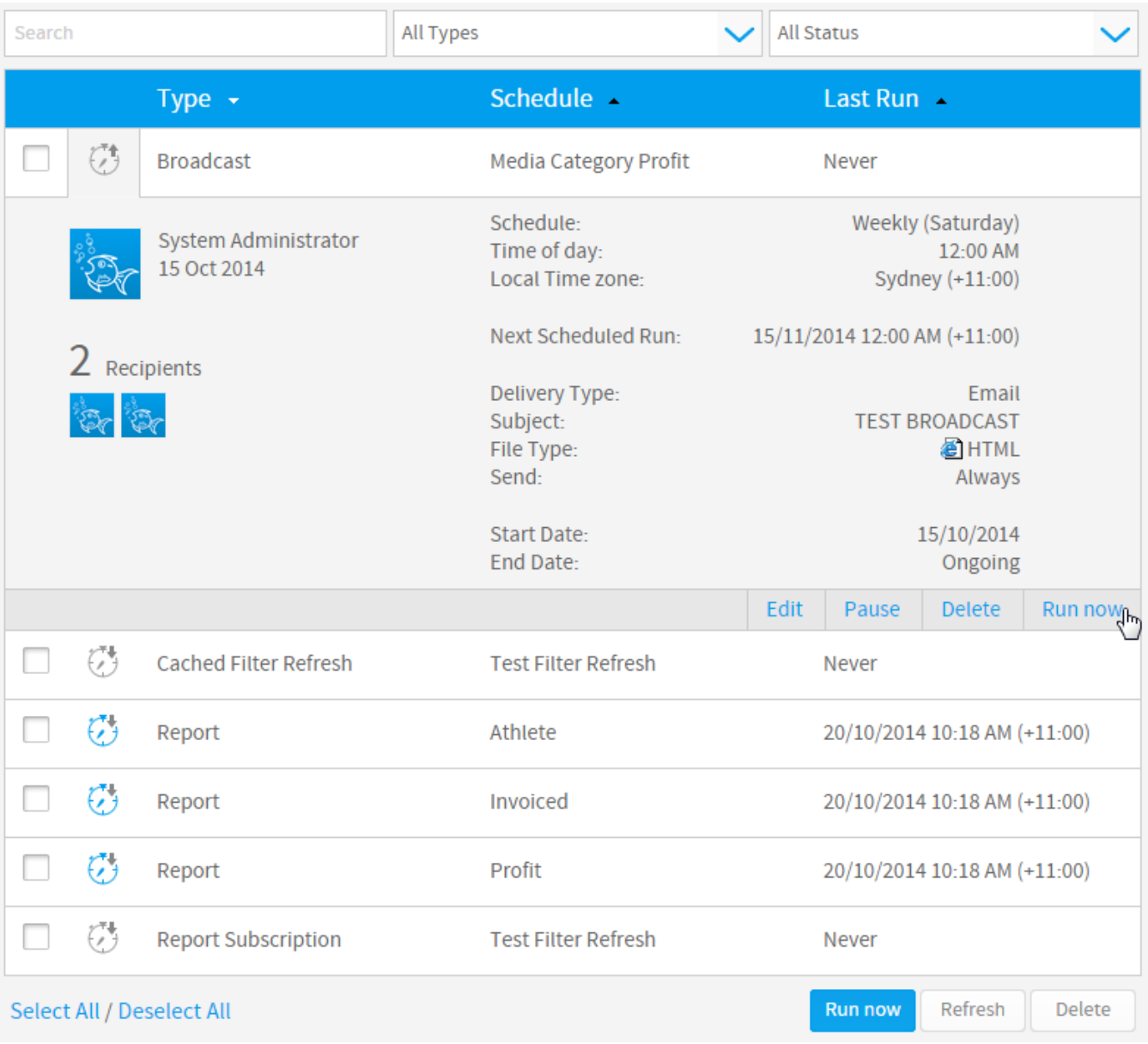

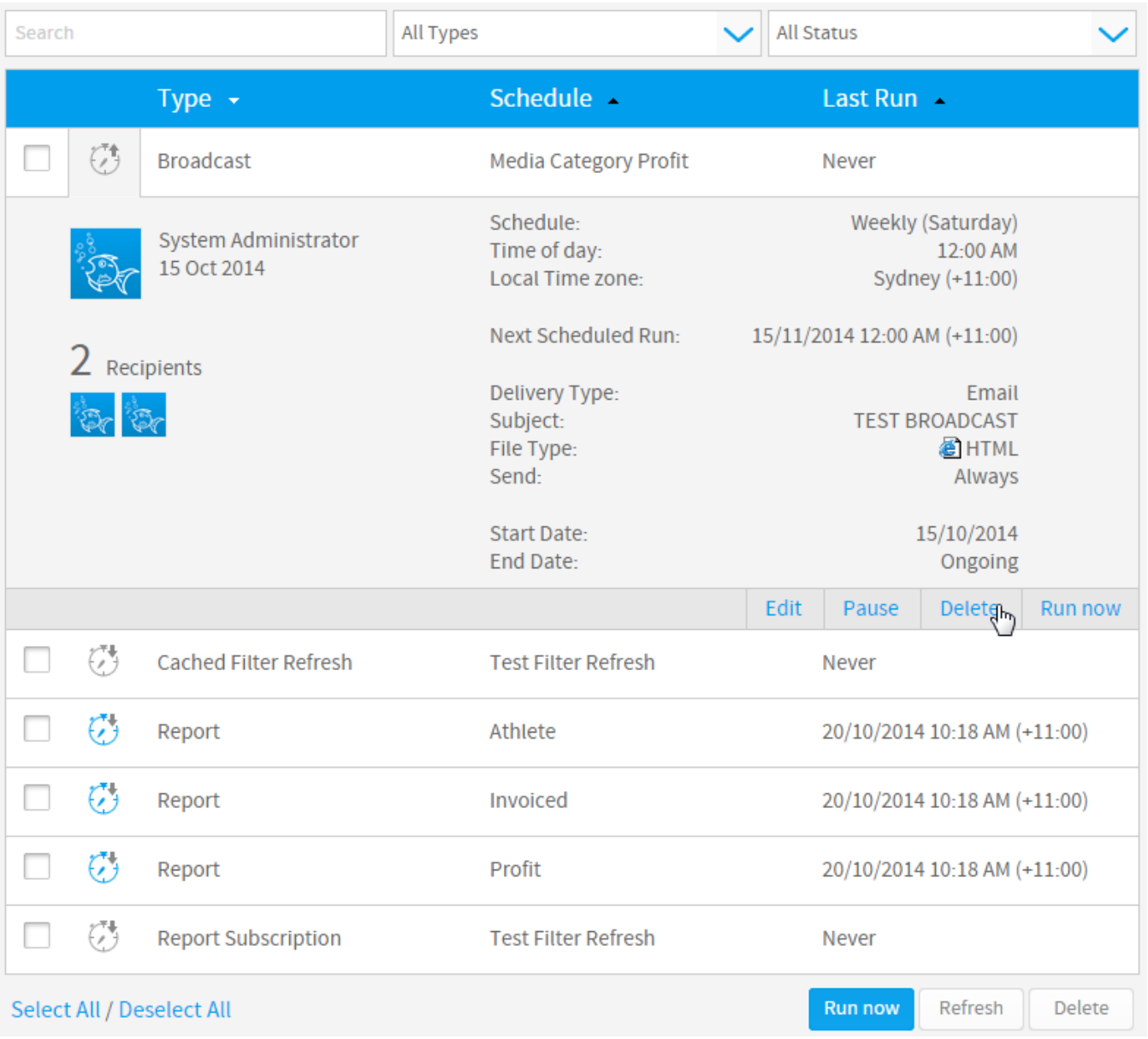

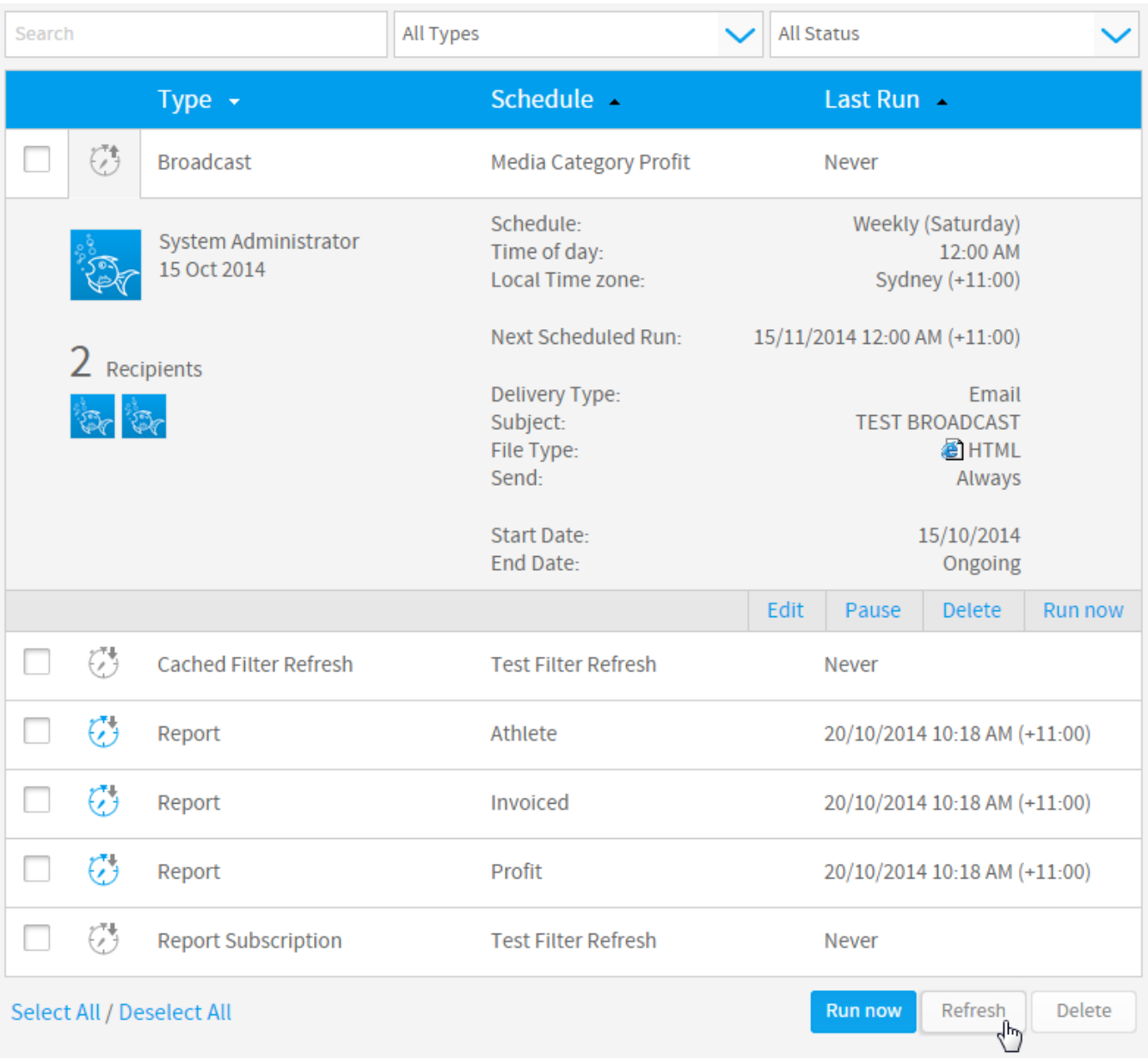